## Adding a recorded voice over to completed work.

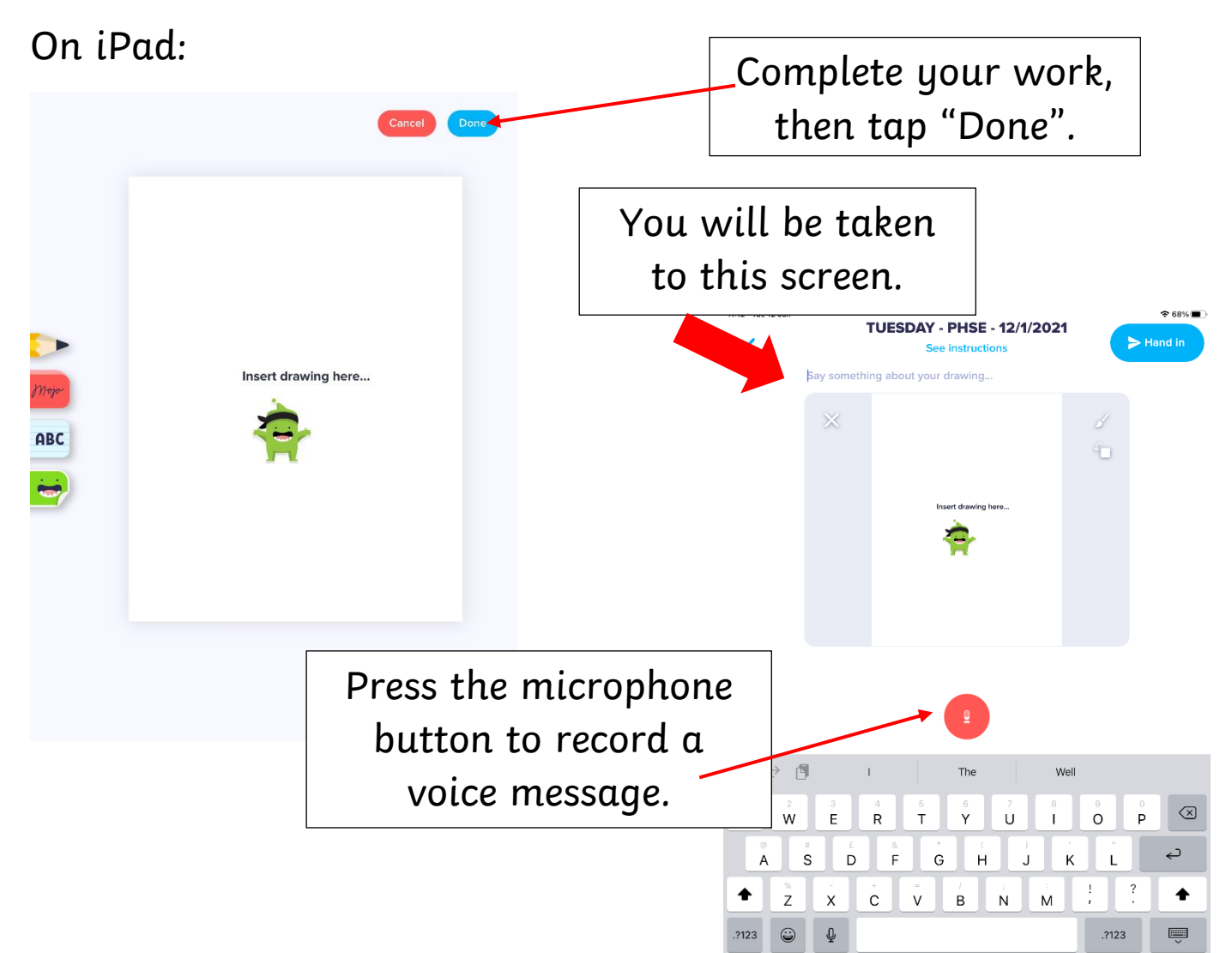

In Google Chrome on a desktop:

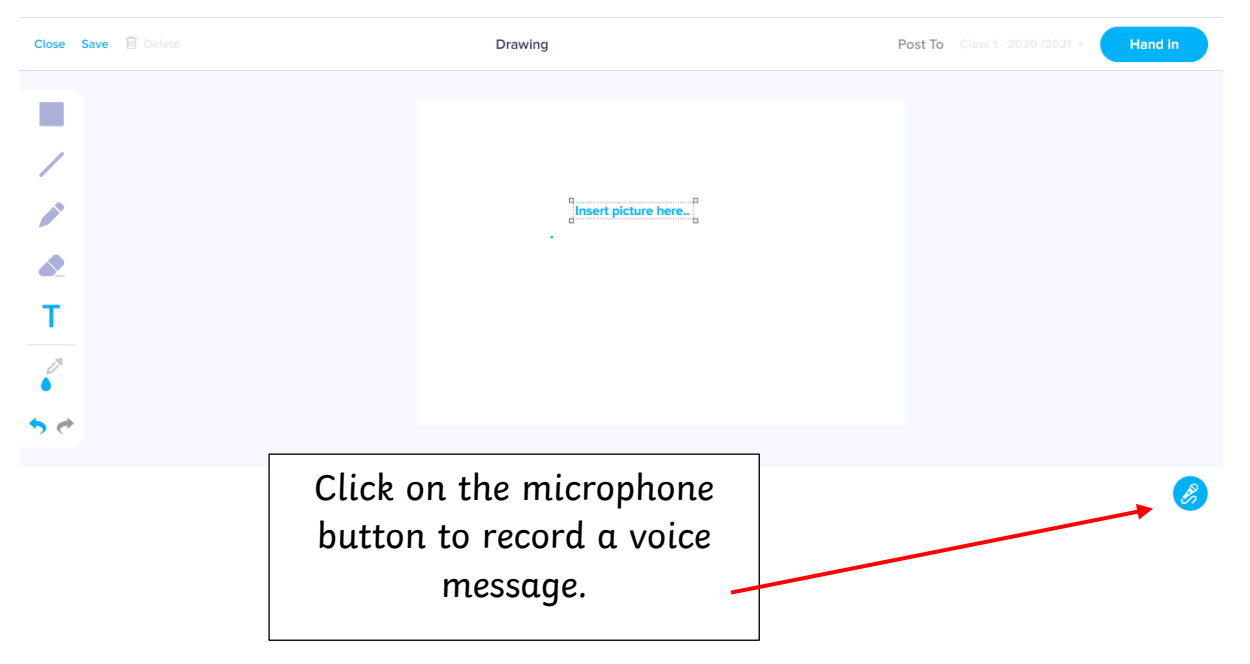

To complete the work, finally tap or click on "hand in".